**Adobe Photoshop CS5 Free Software Tutorial**

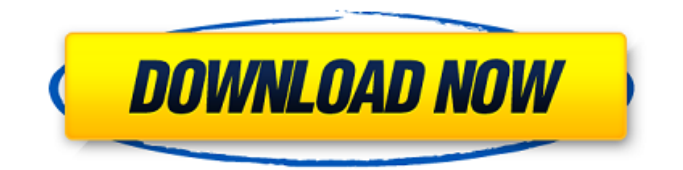

## **Photoshop Cs5 Ebook Free Download Pdf Crack Keygen For (LifeTime)**

\_"Photoshop is actually as powerful as Photoshop would like you to believe, and you can use it to do everything, and more, that you can imagine."\_ — \*\* \_Dan Woods\_\*\* Photoshop provides various features that enable image manipulation. The programs is popular because the tools available are plentiful. The key to image editing is often learning how to combine layers and work with filters. Photoshop includes tools for both tools and basic image retouching. The layers panel enables users to place and manipulate images and text into one image. Photoshop allows images and text to overlap, and you can apply a variety of filters to images. The selection tools are the most useful of Photoshop's many tools. These tools are used in conjunction with one of the many feature layers that are linked to specific Photoshop filters. The Quick Selection tool is used to select a section of an image and create a selection mask. You can use the Brush tool, Spot Healing Brush, and Lens Correction Brush to create selections. The Eraser tool is used to remove unwanted features from an image. Use the clone tool to create a hard copy of an image. The clone brush is very useful for creating a duplicate image. It can also create a clone of an object such as a dog or flower, without changing the original image. Layers and selections can be combined and manipulated into a single document. Photoshop can be used to create a series of layers, combine the layers into a single document, and then manipulate the layers using filters to create an image.  $\Box$ "Photoshop is a powerful image editor, but it really has been designed for professional photographers."  $\Box$   $\Box$   $\Box$   $\Box$   $\Box$ Thomason\_\*\* Photoshop is a complex program. It comes with many tools but can also be used to manipulate images. It includes a variety of tools that enable image manipulation to create original compositions. GIMP is a free open source alternative to Photoshop. GIMP features many tools that are similar to Photoshop's, and it includes a selection tool. However, the GIMP layer system can be very confusing to beginners, who will need a bit of training to learn how to manipulate images. GIMP and its editing tools are useful for beginners and are included with image editors bundled with the Ubuntu Linux distributions. GIMP is also included with the Windows OS. The free Microsoft Live Learning program includes GIMP tutorials that teach beginners how to use GIMP to

### **Photoshop Cs5 Ebook Free Download Pdf For Windows [Updated]**

Adobe Photoshop CC is a powerful and professional tool for editing images in a digital darkroom. You have the option of replacing your old, tired Apple software with this powerful, professional-level graphics editing tool that has a lot of options. You can also use the trial version of Photoshop CC to edit, crop and apply filters to your images. Adobe's Creative Cloud program is a subscription-based, cloud-based service consisting of a collection of desktop software applications. Adobe Photoshop Elements and Photoshop CC are two of them. Adobe Photoshop costs a set monthly price and Adobe Photoshop CC has a onetime fee. This article will discuss which one is more suitable for you. Adobe Photoshop Elements vs Adobe Photoshop CC Cost Adobe Photoshop Elements costs \$70 and Adobe Photoshop CC has a one-time fee of \$1999. Size Adobe Photoshop Elements is a small program and also requires less storage space. However, you can not run it without a flash drive. Adobe Photoshop CC is installed and run directly from your hard drive, allowing you to have as many Photoshop CC versions running as you want at once. Adobe Photoshop Elements vs Adobe Photoshop CC Review Image Editing Since Photoshop is more professional than Photoshop Elements, Photoshop CC provides more options for image editing. Adobe Photoshop Elements lets you crop, convert and edit images as long as it is a digital darkroom application. However, other than that, you can only edit your images using the features provided in Elements. Adobe Photoshop CC allows you to edit images using tools that you can see on their website. These are also available on Photoshop CC. However, you can not edit the image using only them. You also have more control over the different versions in your library, allowing you to make unlimited edits to each individual version. Both Photoshop Elements and Photoshop CC have similar editing options, so no one can tell which one is better for image editing. Photoshop Elements is a great alternative if you do not need editing options, you can use it like a traditional darkroom application. Image Editing Options Adobe Photoshop Elements Adobe Photoshop CC Crop and resize Crop and resize Yes Yes Filters No No Fill Image Yes Yes Colors Yes Yes Rotate Yes Yes Flip Horizontal/ 05a79cecff

# **Photoshop Cs5 Ebook Free Download Pdf**

Q: How can I call a function whenever I click on a button in my app? I'm new at android development, and I want to call a function when I click on a button, but I don't know how to do that. I tried like this, but it didn't work. public void showHomeClick(View view) { Intent goHome = new Intent(getApplicationContext(), Home.class); startActivity(goHome); } A: you have to create an action on your button and than create an action which you want to called when your button is clicked public static void onSearchClick(View v) { // Your code } Than you can call this action from anywhere in your app with searchButton.performClick(); Take a look on android docs Arginine-rich proteins: a brief, confidential history with reference to the study of host-parasite interaction in vivo. The multiplicity of arginine-rich protein substances from diverse sources, including human, animal and plant tissues, and biological fluids have been reviewed. It has been concluded that these proteins, principally arginine-proteoglycans, are best regarded as negative modulators of host immune responsiveness at sites where they influence cell-cell, cell-tissue and tissue-tissue interactions. Emphasis has been placed upon their role in the natural host-parasite interaction at the mucosal barrier and upon the possibility that their selective concentration at the sites of microbial infection might be exploited to develop safe and effective immunomodulatory drugs.Tsuneko is a feminine Japanese given name. Notable people with the name include: , Japanese manga artist , Japanese actress , Japanese voice actress

### **What's New in the Photoshop Cs5 Ebook Free Download Pdf?**

Inspired by the work of Robin Connolly, British Artist and illustrator, here is the story of a girl with some rather unusual obsessions. The Girl with the Goat One day, a curious little girl who lived in a town far from the centre of things began to hear the wailing of the wind and the howling of the dogs through the crevices of her house. She went outside and saw the world before her, only to find that the portal to the other world had a lock. She tried to open the door many times, but she failed to break it down. Before long, she began to cry and mourn for the loss of the world that she longed for. One night, when she had been crying for hours, a strange shape appeared before her. The shape was tall and strong. Her mind was trapped in her head and her mouth, her heart was imprisoned in her chest, and she could do nothing. The stranger told the girl that her sadness and sorrow was great. The stranger had seen her on her own, alone and waiting for the world that had been taken from her, and that she must take the path of sadness and sorrow. For the time being, the stranger said that she would take her on her journey, and she would come back later to see what had happened with the world. The girl was so grateful to the stranger that she started walking with the goat that was leading the way. The goat was a woman in the shape of a goat, who would never stop walking. The girl was terrified, but also frightened. She wondered, "How will I survive? What will I do? Where will I sleep? What food will I eat?" As they walked, a flock of birds flew over their heads. They had come from the forest, where they would not be harmed. They called out to the girl and the stranger, and these were the only words that she heard: "One more heart, one more child." That moment would change the girl's life forever. She would have two hearts and many children. The Girl with the Goat by ConnollyI built this latest version of a simple and useful app for my Razr. I thought this would be the perfect opportunity to show off a little bit the new Droid Ultra I'm using for development. I'm still a few days away

# **System Requirements:**

Windows: Microsoft Windows 7 Windows 8 Mac OS X: 10.6.5 or later Not compatible with Snow Leopard or older Minimum: CPU: Intel® Core™ 2 Duo, Intel® Core™ 2 Quad, Intel® Core™ 2 Extreme (including the Intel® Core™ i5, Intel® Core™ i7, Intel® Core™ i7-2600, Intel® Core™ i7-3770K, Intel® Core™ i7-4790K,

[http://pacificgoods.net/wp-content/uploads/2022/07/download\\_free\\_microsoft\\_photoshop-1.pdf](http://pacificgoods.net/wp-content/uploads/2022/07/download_free_microsoft_photoshop-1.pdf)

<https://hoponboardblog.com/2022/07/psd-net-psxc-get-free-photoshop-vector-art-online/> <https://sarahebott.org/buy-photoshop-cc-for-macactivate-it-with-usb-pc/>

<http://newzspy.com/?p=86677>

<https://www.boehringer-ingelheim.ie/system/files/webform/download-photoshop-cs6-free-full-version-for-windows-8.pdf> <https://cambodiaonlinemarket.com/download-photoshop-effects-psd/>

[http://itkursove.bg/wp-content/uploads/2022/07/how\\_to\\_download\\_photoshop\\_70\\_for\\_free\\_full\\_version.pdf](http://itkursove.bg/wp-content/uploads/2022/07/how_to_download_photoshop_70_for_free_full_version.pdf)

http://www.vecchiosaggio.it/wp-content/uploads/2022/07/Download free photoshop\_cc\_9\_new\_2019.pdf

<https://www.careerfirst.lk/sites/default/files/webform/cv/download-brush-photoshop-pixel.pdf>

<http://www.atlasdetailing.ca/wp-content/uploads/2022/07/protcar.pdf>

<https://momentsofjoys.com/2022/07/01/mfp-pattern-gold-1-fotostudio-com/>

[https://pure-oasis-66942.herokuapp.com/download\\_photoshop\\_font\\_styles.pdf](https://pure-oasis-66942.herokuapp.com/download_photoshop_font_styles.pdf)

<http://ticketguatemala.com/?p=18890>

<https://cobblerlegends.com/adobe-photoshop-cc-2021-aviator-2020/>

<https://www.mjeeb.com/how-to-use-the-file-sharing-feature-to-share-adobe-photoshop-7-0-4/>

<https://silkfromvietnam.com/adobe-photoshop-express-and-premier/>

[https://bunkerbook.de/upload/files/2022/07/cUifmgFCrKftDv25r7Ni\\_01\\_7999e21b7c99ec6b6fcf2a25855fcbf1\\_file.pdf](https://bunkerbook.de/upload/files/2022/07/cUifmgFCrKftDv25r7Ni_01_7999e21b7c99ec6b6fcf2a25855fcbf1_file.pdf)

<https://frostinealps.com/download-adobe-photoshop-elements-for-mac/>

<https://www.sitedirectory.biz/free-photoshop-snow-brushes>

<https://konnektion.com/advert/pordtraiture-for-photoshop-plugins-free-download/>